## Package 'hierbase'

November 8, 2021

<span id="page-0-0"></span>Type Package

Title Enabling Hierarchical Multiple Testing

Version 0.1.2

Description Implementation of hierarchical inference based on Meinshausen (2008). Hierarchical testing of variable importance. Biometrika, 95(2), 265-278 and Renaux, Buzdugan, Kalisch, and Bühlmann, (2020). Hierarchical inference for genome-wide association studies: a view on methodology with software. Computational Statistics, 35(1), 1-40. The R-package 'hierbase' offers tools to perform hierarchical inference for one or multiple data sets based on ready-to-use (group) test functions or alternatively a user specified (group) test function. The procedure is based on a hierarchical multiple testing correction and controls the family-wise error rate (FWER). The functions can easily be run in parallel. Hierarchical inference can be applied to (low- or) high-dimensional data sets to find significant groups or single variables (depending on the signal strength and correlation structure) in a data-driven and automated procedure. Possible applications can for example be found in statistical genetics and statistical genomics.

License GPL-3

Encoding UTF-8

**Depends**  $R (= 4.0.0)$ 

Imports glmnet, hdi, methods, parallel, stats, SIHR

Suggests knitr, MASS, testthat

VignetteBuilder knitr

RoxygenNote 7.1.1

NeedsCompilation no

Author Claude Renaux [aut, cre], Peter Bühlmann [ths]

Maintainer Claude Renaux <renaux@stat.math.ethz.ch>

Repository CRAN

Date/Publication 2021-11-08 12:00:02 UTC

### <span id="page-1-0"></span>R topics documented:

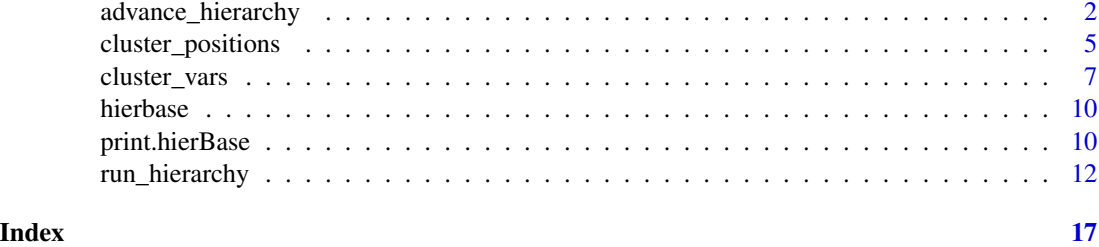

<span id="page-1-1"></span>advance\_hierarchy *Hierarchical Testing*

#### Description

Hierarchical testing for a given build-in test function.

#### Usage

```
advance_hierarchy(
```

```
x,
y,
dendr,
test = c("QF", "hdi", "hdi.logistic", "F", "logistic"),
clvar = NULL,
alpha = 0.05,
global.test = TRUE,
hier.adj = FALSE,
mt.add = c("dpBF", "none"),agg.method = c("Tippett", "Stouffer"),
verbose = FALSE,
sort.parallel = TRUE,
parallel = c("no", "multicore", "snow"),
ncpus = 1L,cl = NULL
```
#### Arguments

 $\mathcal{L}$ 

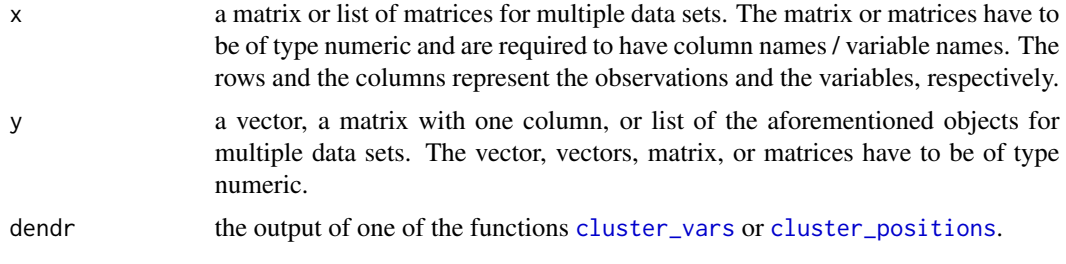

<span id="page-2-0"></span>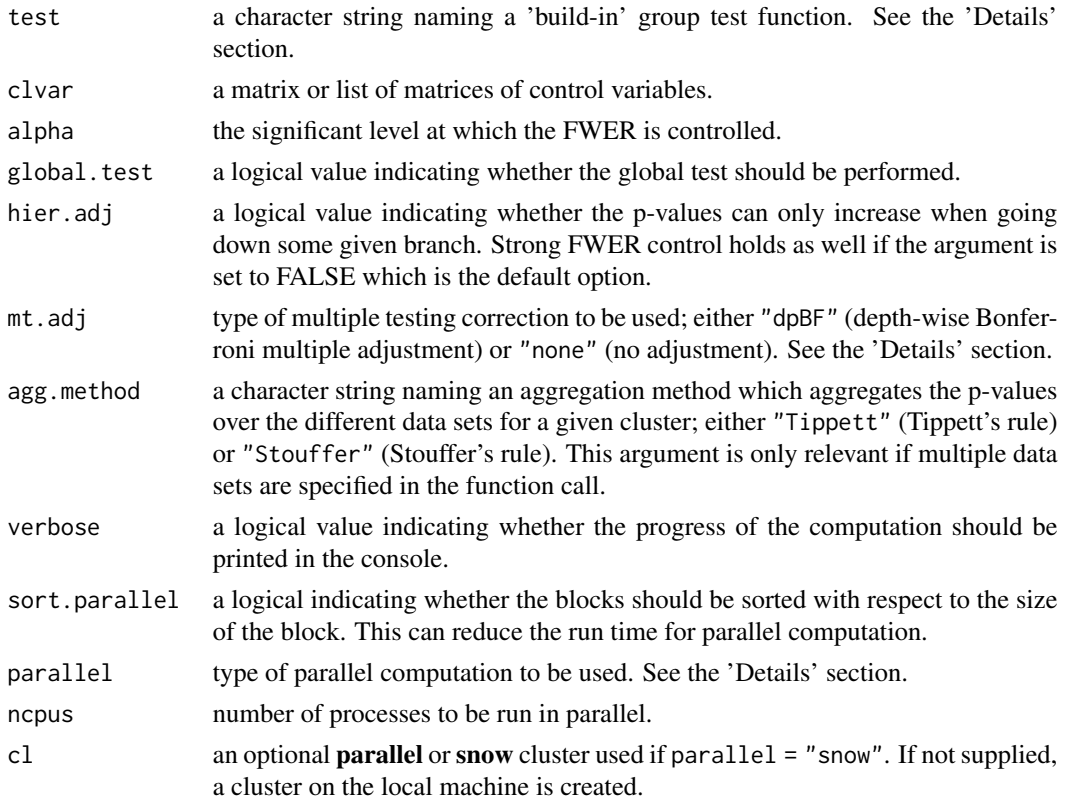

#### Details

Hierarchical testing is performed by going top down through the hierarchical tree. Testing in some branch only continues if at least one child of a given cluster is significant. The function [advance\\_hierarchy](#page-1-1) requires the output of one of the functions [cluster\\_vars](#page-6-1) or [cluster\\_positions](#page-4-1) as an input (argument dendr).

The user can choose one of the 'build-in' group test functions that is applied to every group which is tested. The default is test =  $"QF"$  (inference for quadratic functionals in linear regression; see function  $\mathbb{Q}F$  in the R package **SIHR**). Alternatively, there are "hdi" (de-biased Lasso for linear regression; see function [lasso.proj](#page-0-0) in the R package hdi), "hdi.logistic" (de-biased Lasso for logistic regression; see function [lasso.proj](#page-0-0) in the R package hdi), "F" (classical partial F-Test for low-dimensional data; see function [anova](#page-0-0)), and "logistic" (likelihood ratio test for logistic regression for low-dimensional data; see function [anova](#page-0-0)).

If one of the 'build-in' group test functions "QF", "hdi", or "hdi.logistic" is applied and control variables are specified using the argument clvar, then those variables are included in the model, there is an L1-penalty in the Lasso imposed on them, and obviously those covariates are not tested in the hierarchical procedure.

The user can specify which hierarchical multiple testing adjustment for the hierarchical procedure is applied. The default is "dpBF" (depth-wise Bonferroni multiple adjustment). Alternatively, the user can choose "none" (no adjustment). The hierarchical multiple testing adjustment "dpBF" guarantees strong family-wise error control if the group test, which is applied for testing a given group, controls the type I error.

<span id="page-3-0"></span>If the argument block was supplied for the building of the hierarchical tree (i.e. in the function call of either [cluster\\_vars](#page-6-1) or [cluster\\_positions](#page-4-1)), i.e. the second level of the hierarchical tree was given, the hierarchical testing step can be run in parallel across the different blocks by specifying the arguments parallel and ncpus. There is an optional argument cl if parallel = "snow". There are three possibilities to set the argument parallel: parallel = "no" for serial evaluation (default), parallel = "multicore" for parallel evaluation using forking, and parallel = "snow" for parallel evaluation using a parallel socket cluster. It is recommended to select [RNGkind\(](#page-0-0)"L'Ecuyer-CMRG") and set a seed to ensure that the parallel computing of the package hierbase is reproducible. This way each processor gets a different substream of the pseudo random number generator stream which makes the results reproducible if the arguments (as sort.parallel and ncpus) remain unchanged. See the vignette or the reference for more details.

Note that if Tippett's aggregation method is applied for multiple data sets, then very small p-values are set to machine precision. This is due to rounding in floating point arithmetic.

#### Value

The returned value is an object of class "hierBase", consisting a data.frame with the result of the hierarchical testing.

The data.frame has the following columns:

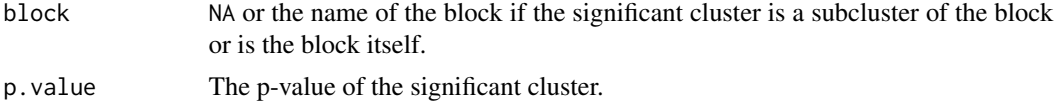

significant.cluster

The column names of the members of the significant cluster.

There is a print method for this class; see [print.hierBase](#page-9-1).

#### References

Meinshausen, N. (2008). Hierarchical testing of variable importance. Biometrika, 95(2), 265- 278. Renaux, C., Buzdugan, L., Kalisch, M., and Bühlmann, P. (2020). Hierarchical inference for genome-wide association studies: a view on methodology with software. Computational Statistics, 35(1), 1-40.

#### See Also

[cluster\\_vars](#page-6-1), [cluster\\_positions](#page-4-1), and [run\\_hierarchy](#page-11-1).

```
## Low-dimensonal example
n < -100p <- 50
library(MASS)
set.seed(3)
x \le - mvrnorm(n, mu = rep(0, p), Sigma = diag(p))
colnames(x) <- paste0("Var", 1:p)
beta \leq rep(0, p)
beta[c(5, 20, 46)] <- 1
```

```
y \le -x %*% beta + rnorm(n)
dendr1 \leq cluster_vars(x = x)
set.seed(76)
sign.clusters1 <- advance_hierarchy(x = x, y = y, dendr = dendr1,
                                     test = "F")
## High-dimensional example
if (FALSE) {
  n <- 50
  p <- 80
  library(MASS)
  set.seed(3)
  x \le - mvrnorm(n, mu = rep(0, p), Sigma = diag(p))
  \text{colnames}(x) \leftarrow \text{paste0}("Var", 1:p)beta <- rep(0, p)
  beta[c(5, 20, 46)] <- 1
  y <- x %*% beta + rnorm(n)
  dendr1 \leq cluster_vars(x = x)
  set.seed(76)
  sign.clusters1 <- advance_hierarchy(x = x, y = y, dendr = dendr1,
                                     test = "QF")
  ## With block
  # I.e. second level of the hierarchical tree is specified by
  # the user. This would allow to run the code in parallel; see the 'Details'
  # section.
  # The column names of the data frame block are optional.
  block <- data.frame("var.name" = paste0("Var", 1:p),
                       "block" = rep(c(1, 2), each = p/2))dendr2 \leq cluster_vars(x = x, block = block)
  set.seed(76)
  sign.clusters2 <- advance_hierarchy(x = x, y = y, dendr = dendr2,
                                       test = "QF")
  # Access part of the return object or result
  sign.clusters2[, "block"]
  sign.clusters2[, "p.value"]
  # Column names or variable names of the significant cluster in the first row.
  sign.clusters2[[1, "significant.cluster"]]
}
```
<span id="page-4-1"></span>cluster\_positions *Build Hierarchical Tree based on Position*

#### Description

Build a hierarchical tree based on the position of the variables.

#### Usage

```
cluster_positions(
  position,
  block = NULL,
  sort.parallel = TRUE,
 parallel = c("no", "multicore", "snow"),
  ncpus = 1L,
  cl = NULL)
```
#### Arguments

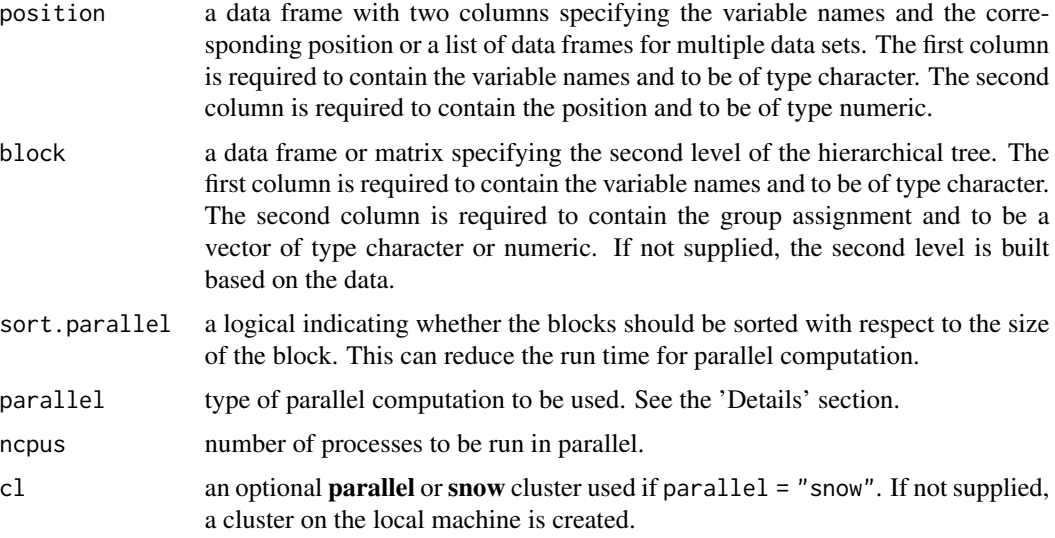

#### Details

The hierarchical tree is built based on recursive binary partitioning of consecutive variables w.r.t. their position. The partitioning consists of splitting a given node / cluster into two children of about equal size based on the positions of the variables. If a node contains an odd number of variables, then the variable in the middle w.r.t. position is assigned to the cluster containing the closest neighbouring variable. Hence, clusters at a given depth of the binary hierarchical tree contain about the same number of variables.

If the argument block is supplied, i.e. the second level of the hierarchical tree is given, the function can be run in parallel across the different blocks by specifying the arguments parallel and ncpus. There is an optional argument cl if parallel = "snow". There are three possibilities to set the argument parallel: parallel = "no" for serial evaluation (default), parallel = "multicore" for parallel evaluation using forking, and parallel = "snow" for parallel evaluation using a parallel socket cluster. It is recommended to select [RNGkind\(](#page-0-0)"L'Ecuyer-CMRG") and set a seed to ensure that the parallel computing of the package hierinf is reproducible. This way each processor gets a different substream of the pseudo random number generator stream which makes the results reproducible if the arguments (as sort.parallel and ncpus) remain unchanged. See the vignette or the reference for more details.

<span id="page-5-0"></span>

#### <span id="page-6-0"></span>cluster\_vars 7

#### Value

The returned value is an object of class "hierD", consisting of two elements, the argument "block" and the hierarchical tree "res.tree".

The element "block" defines the second level of the hierarchical tree if supplied.

The element "res.tree" contains a [dendrogram](#page-0-0) for each of the blocks defined in the argument block. If the argument block is NULL (i.e. not supplied), the element contains only one [dendrogram](#page-0-0).

#### References

Meinshausen, N. (2008). Hierarchical testing of variable importance. Biometrika, 95(2), 265- 278. Renaux, C., Buzdugan, L., Kalisch, M., and Bühlmann, P. (2020). Hierarchical inference for genome-wide association studies: a view on methodology with software. Computational Statistics, 35(1), 1-40.

#### See Also

[cluster\\_vars](#page-6-1), [advance\\_hierarchy](#page-1-1), and [run\\_hierarchy](#page-11-1).

#### Examples

```
# The column names of the data frames position and block are optional.
position <- data.frame("var.name" = paste0("Var", 1:500),
                       "position" = seq(from = 1, to = 1000, by = 2))
dendr1 <- cluster_positions(position = position)
block <- data.frame("var.name" = paste0("Var", 1:500),
                    "block" = rep(c(1, 2), each = 250),
                    stringsAsFactors = FALSE)
dendr2 <- cluster_positions(position = position, block = block)
```
<span id="page-6-1"></span>cluster\_vars *Build a Hierarchical Tree based on Hierarchical Clustering*

#### Description

Build a hierarchical tree based on hierarchical clustering of the variables.

#### Usage

```
cluster_vars(
  x = NULL,
  d = NULL,
 block = NULL,
  method = "average",
  use = "pairwise.complete.obs",
```

```
sort.parallel = TRUE,
parallel = c("no", "multicore", "snow"),
ncpus = 1L,
cl = NULL
```
#### **Arguments**

)

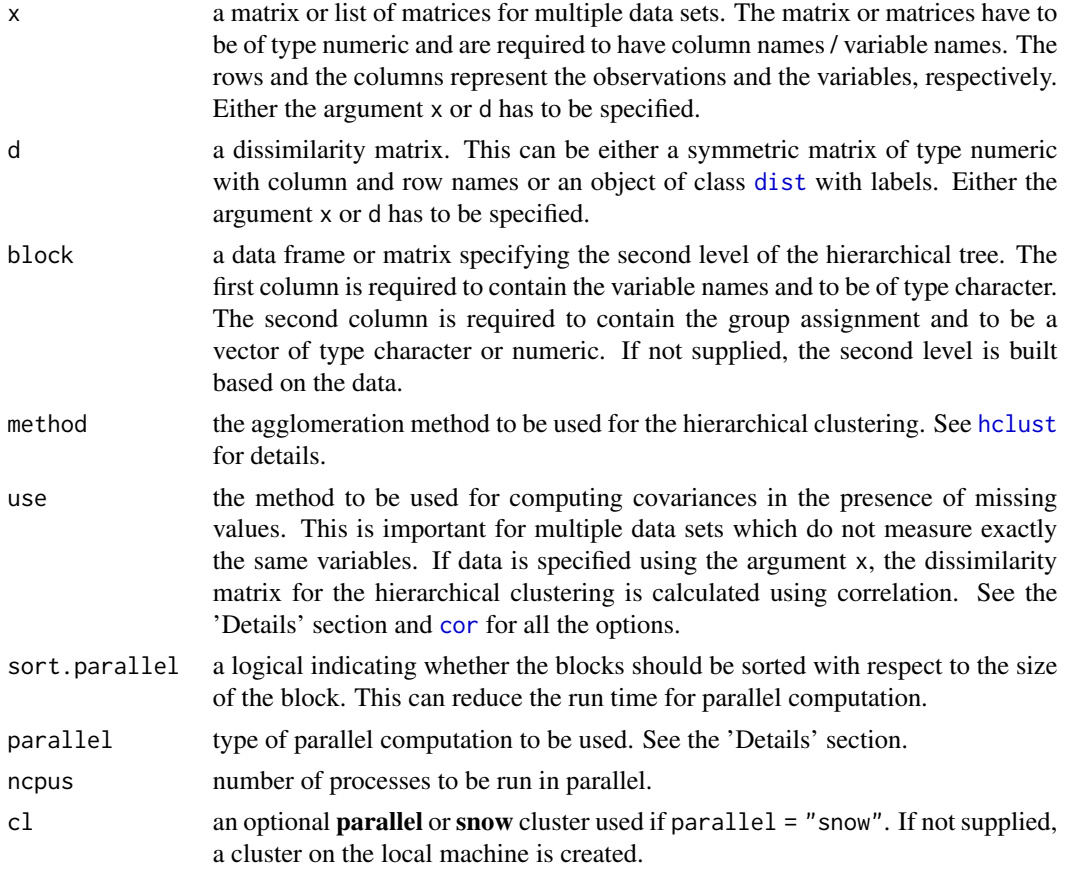

#### Details

The hierarchical tree is built by hierarchical clustering of the variables. Either the data (using the argument x) or a dissimilarity matrix (using the argument d) can be specified.

If one or multiple data sets are defined using the argument x, the dissimilarity matrix is calculated by one minus squared empirical correlation. In the case of multiple data sets, a single hierarchical tree is jointly estimated using hierarchical clustering. The argument use is important because missing values are introduced if the data sets do not measure exactly the same variables. The argument use determines how the empirical correlation is calculated.

Alternatively, it is possible to specify a user-defined dissimilarity matrix using the argument d.

If the argument x and block are supplied, i.e. the block defines the second level of the hierarchical tree, the function can be run in parallel across the different blocks by specifying the arguments

<span id="page-7-0"></span>

#### <span id="page-8-0"></span>cluster\_vars 9

parallel and ncpus. There is an optional argument cl if parallel = "snow". There are three possibilities to set the argument parallel: parallel = "no" for serial evaluation (default), parallel = "multicore" for parallel evaluation using forking, and parallel = "snow" for parallel evaluation using a parallel socket cluster. It is recommended to select [RNGkind\(](#page-0-0)"L'Ecuyer-CMRG") and set a seed to ensure that the parallel computing of the package hierinf is reproducible. This way each processor gets a different substream of the pseudo random number generator stream which makes the results reproducible if the arguments (as sort.parallel and ncpus) remain unchanged. See the vignette or the reference for more details.

#### Value

The returned value is an object of class "hierD", consisting of two elements, the argument "block" and the hierarchical tree "res.tree".

The element "block" defines the second level of the hierarchical tree if supplied.

The element "res.tree" contains a [dendrogram](#page-0-0) for each of the blocks defined in the argument block. If the argument block is NULL (i.e. not supplied), the element contains only one [dendrogram](#page-0-0).

#### References

Meinshausen, N. (2008). Hierarchical testing of variable importance. Biometrika, 95(2), 265- 278. Renaux, C., Buzdugan, L., Kalisch, M., and Bühlmann, P. (2020). Hierarchical inference for genome-wide association studies: a view on methodology with software. Computational Statistics, 35(1), 1-40.

#### See Also

[cluster\\_positions](#page-4-1), [advance\\_hierarchy](#page-1-1), and [run\\_hierarchy](#page-11-1).

```
library(MASS)
x \le - mvrnorm(50, mu = rep(0, 100), Sigma = diag(100))
colnames(x) <- paste0("Var", 1:100)
dendr1 \le cluster_vars(x = x)
# The column names of the data frame block are optional.
block <- data.frame("var.name" = paste0("Var", 1:100),
                     "block" = rep(c(1, 2), each = 50))
dendr2 \leq cluster_vars(x = x, block = block)
# The matrix x is first transposed because the function dist calculates
# distances between the rows.
d \leftarrow dist(t(x))dendr3 <- cluster_vars(d = d, method = "single")
```
<span id="page-9-0"></span>

#### Description

The hierbase package provides the functions to perform hierarchical inference. The main workflow consists of two function calls.

#### Functions

The building of the hierarchical tree can be achieved by either of the functions [cluster\\_vars](#page-6-1) or [cluster\\_positions](#page-4-1). The function [advance\\_hierarchy](#page-1-1) (with 'build-in' group test functions) and [run\\_hierarchy](#page-11-1) (with a user specified group test function) perform the hierarchical testing by going top down through the hierarchical tree and obviously require the hierarchical tree as an input.

#### References

Meinshausen, N. (2008). Hierarchical testing of variable importance. Biometrika, 95(2), 265- 278. Renaux, C., Buzdugan, L., Kalisch, M., and Bühlmann, P. (2020). Hierarchical inference for genome-wide association studies: a view on methodology with software. Computational Statistics, 35(1), 1-40.

<span id="page-9-1"></span>print.hierBase *Print Object of Class* hierBase

#### Description

Print significant clusters or groups of variables of an object of class hierBase.

#### Usage

```
## S3 method for class 'hierBase'
print(
  x,
 n.terms = 5L,
 digits = max(3, getOption("digits") - 3),
  right = FALSE,...
)
```
#### <span id="page-10-0"></span>print.hierBase 11

#### Arguments

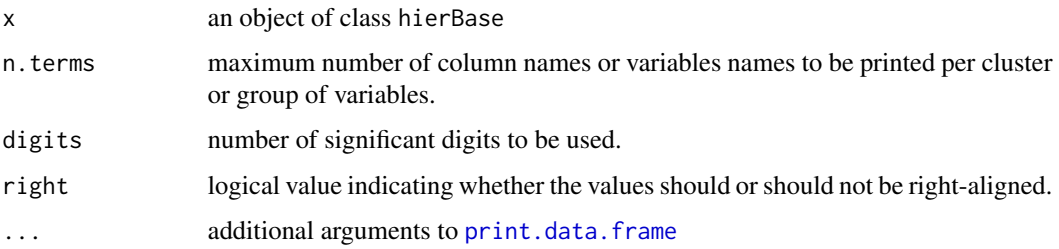

#### Details

The function prints the significant clusters or groups of variables of an object of class hierBase. By default, it prints at most the first n.terms column or variable names per significant cluster and the number of omitted column names are printed in square brackets (if any).

#### Value

The returned values is a invisible copy of the object x.

#### See Also

[invisible](#page-0-0).

```
n < -200p \le -100library(MASS)
set.seed(3)
x \le - mvrnorm(n, mu = rep(0, p), Sigma = diag(p))
\text{columns}(x) \leq \text{paste0("Var", 1:p)}beta \leftarrow \text{rep}(\emptyset, \text{p})beta[c(5, 20, 46)] <- 1
y \le -x %*% beta + rnorm(n)
dendr \leq cluster_vars(x = x)
sign.clusters \leq advance_hierarchy(x = x, y = y, dendr = dendr,
                                      test = "F")
# The argument n.terms is useful if there is one or multiple
# significant groups containing many variables.
print(sign.clusters, n.terms = 4)
print(sign.clusters, right = TRUE)
print(sign.clusters, digits = 6)
```
<span id="page-11-1"></span><span id="page-11-0"></span>

#### Description

Hierarchical testing for a given user-specified test function.

#### Usage

```
run_hierarchy(
 x,
 y,
 dendr,
 test.func,
 clvar = NULL,
 arg.all = list(NULL),
 arg.all.fix = NULL,
 compMOD.same = function(...) NULL,compMOD.changing = function(...) NULL,
 alpha = 0.05,
 global.test = TRUE,
 hier.adj = FALSE,
 mt.add = c("dpBF", "none"),agg.method = c("Tippett", "Stouffer"),
 verbose = FALSE,
 sort.parallel = TRUE,
 parallel = c("no", "multicore", "snow"),
 ncpus = 1L,
 cl = NULL)
```
#### Arguments

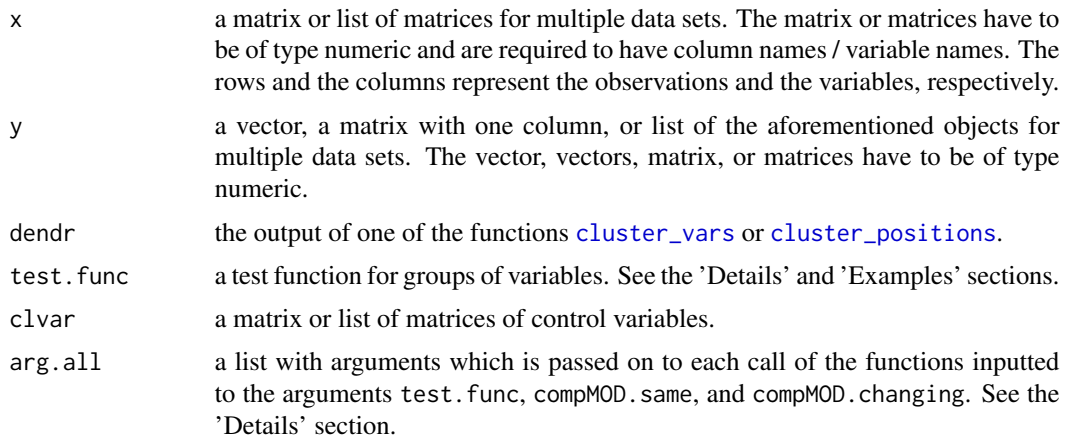

<span id="page-12-0"></span>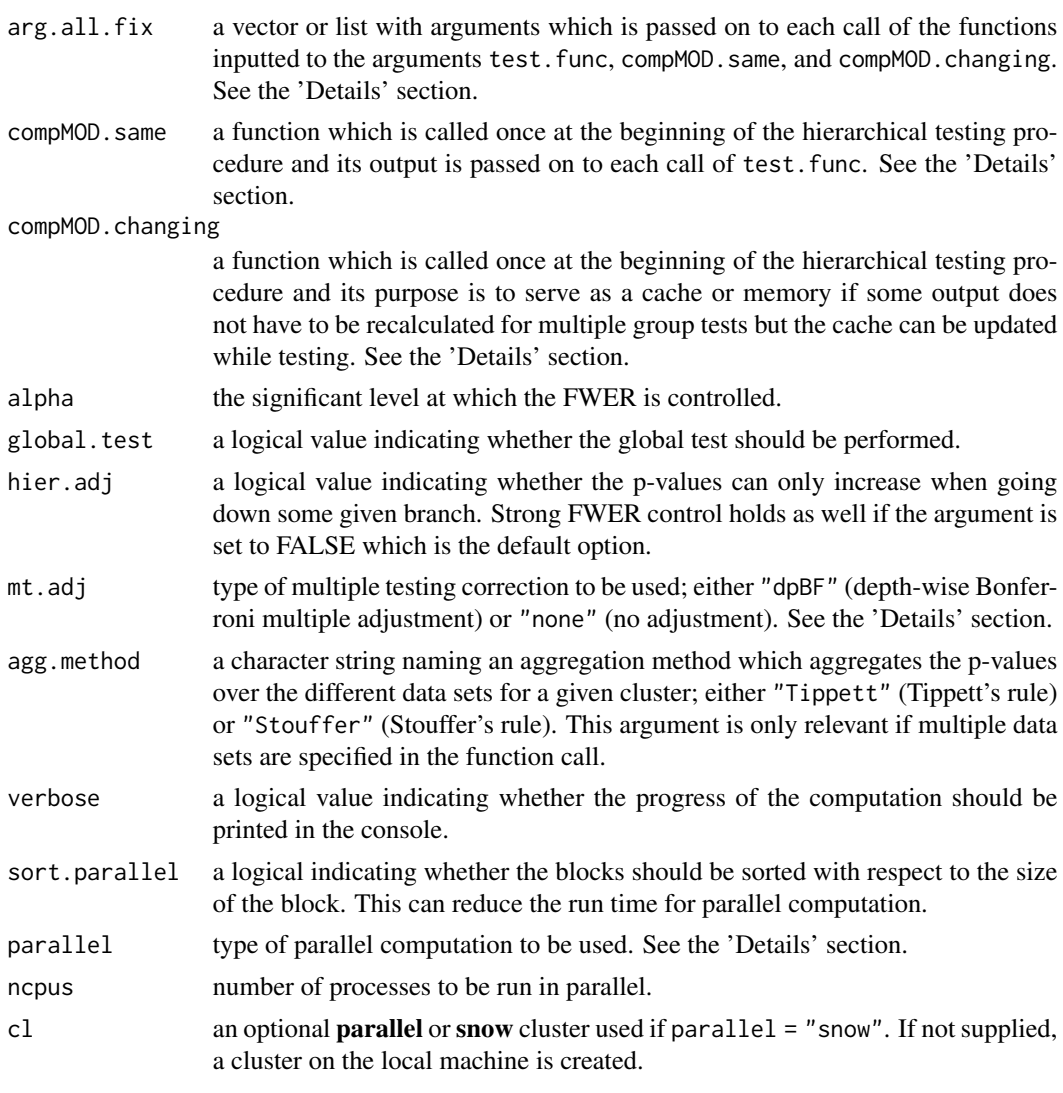

#### Details

Hierarchical testing is performed by going top down through the hierarchical tree. Testing in some branch only continues if at least one child of a given cluster is significant. The function [run\\_hierarchy](#page-11-1) requires the output of one of the functions [cluster\\_vars](#page-6-1) or [cluster\\_positions](#page-4-1) as an input (argument dendr).

The user can specify which hierarchical multiple testing adjustment for the hierarchical procedure is applied. The default is "dpBF" (depth-wise Bonferroni multiple adjustment). Alternatively, the user can choose "none" (no adjustment). The hierarchical multiple testing adjustment "dpBF" guarantees strong family-wise error control if the group test, which is applied for testing a given group, controls the type I error.

The group test function has to be specified by the user; see argument test.func. It is required to have the following arguments: x,y,clvar,colnames.cluster,arg.all,arg.all.fix,mod.large,mod.small. Although it is fine if not all of them are used inside the function. Most of the arguments are described

<span id="page-13-0"></span>in the list of arguments above for the function run\_hierarchy since they are as well specified by the user. The argument colnames.cluster contains the column names of the group of variables which should be tested. The arguments mod. large and mod. small are used as a cache or memory since one can often reuse, say, one initial lasso fit for all the subsequent group tests. The argument mod.large corresponds to some result of some initial calculation which is reused later. The argument mod.small can be updated continuously through the hierarchical sequential testing procedure. The test function is required to output or return a list with two elements, i.e. the p-value ("pval") calculated for the given group and some object ("mod.small"), which serves as a cache or memory and is passed on to the next function calls in the same branch; see example below. The latter can just be NULL if this feature is not used. Compare as well with the above arguments compMOD. same and compMOD. changing for the function run\_hierarchy, and see the example below.

If the argument block was supplied for the building of the hierarchical tree (i.e. in the function call of either [cluster\\_vars](#page-6-1) or [cluster\\_positions](#page-4-1)), i.e. the second level of the hierarchical tree was given, the hierarchical testing step can be run in parallel across the different blocks by specifying the arguments parallel and ncpus. There is an optional argument cl if parallel = "snow". There are three possibilities to set the argument parallel: parallel = "no" for serial evaluation (default), parallel = "multicore" for parallel evaluation using forking, and parallel = "snow" for parallel evaluation using a parallel socket cluster. It is recommended to select [RNGkind\(](#page-0-0)"L'Ecuyer-CMRG") and set a seed to ensure that the parallel computing of the package hierbase is reproducible. This way each processor gets a different substream of the pseudo random number generator stream which makes the results reproducible if the arguments (as sort.parallel and ncpus) remain unchanged. See the vignette or the reference for more details.

Note that if Tippett's aggregation method is applied for multiple data sets, then very small p-values are set to machine precision. This is due to rounding in floating point arithmetic.

#### Value

The returned value is an object of class "hierBase", consisting a data.frame with the result of the hierarchical testing.

The data.frame has the following columns:

- block NA or the name of the block if the significant cluster is a subcluster of the block or is the block itself.
- p.value The p-value of the significant cluster.

significant.cluster

The column names of the members of the significant cluster.

There is a print method for this class; see [print.hierBase](#page-9-1).

#### References

Meinshausen, N. (2008). Hierarchical testing of variable importance. Biometrika, 95(2), 265- 278. Renaux, C., Buzdugan, L., Kalisch, M., and Bühlmann, P. (2020). Hierarchical inference for genome-wide association studies: a view on methodology with software. Computational Statistics, 35(1), 1-40.

#### See Also

[cluster\\_vars](#page-6-1), [cluster\\_positions](#page-4-1), and [advance\\_hierarchy](#page-1-1).

#### run\_hierarchy 15

```
# low-dimensional example with user specified test function
n < -200p <- 100
library(MASS)
set.seed(3)
x \le -mvrnorm(n, mu = rep(0, p), Signa = diag(p))\text{colnames}(x) \leq \text{past} \Theta("Var", 1:p)beta \leq rep(0, p)
beta[c(5, 20, 46)] <- 1
y \le -x %*% beta + rnorm(n)
dendr1 \leq cluster_vars(x = x)
# Define own test function: partial F-test
# Many of the arguments of the function below might not be
# used but the function is required to have those arguments.
my.test <- function(x, y, clvar, colnames.cluster, arg.all,
                     arg.all.fix, mod.large, mod.small) {
                       # generate design matrices
                       data.large <- cbind(clvar, x)
                       setdiff.cluster <- setdiff(colnames(x), colnames.cluster)
                       data.small <- cbind(clvar, x[, setdiff.cluster])
                       # Replace data.small if set of indices setdiff.cluster is empty.
                       if (ncol(data.small) == 0) \{data.small < - rep(1, length(y))\}# compare the models using a partial F test
                       pval \leq anova(lm(y \sim data.small),
                                      lm(y \sim data.large),
                                      test = "F")$P[2]return(list("pval" = pval, "mod.small" = NULL))}
# run hierarchical testing
set.seed(76)
sign.clusters1 <- run_hierarchy(x = x, y = y, dendr = dendr1,
                                 test.func = my.test)
## With block
# I.e. second level of the hierarchical tree is specified by
# the user. This would allow to run the code in parallel; see the 'Details'
# section.
# The column names of the data frame block are optional.
block <- data.frame("var.name" = paste0("Var", 1:p),
                     "block" = rep(c(1, 2), each = p/2))dendr2 \leq cluster_vars(x = x, block = block)
set.seed(76)
sign.clusters2 <- run_hierarchy(x = x, y = y, dendr = dendr2,
                                 test.func = my.test)
```

```
# Access part of the return object or result
sign.clusters2[, "block"]
sign.clusters2[, "p.value"]
# Column names or variable names of the significant cluster in the first row.
sign.clusters2[[1, "significant.cluster"]]
```
# <span id="page-16-0"></span>Index

advance\_hierarchy, [2,](#page-1-0) *[3](#page-2-0)*, *[7](#page-6-0)*, *[9,](#page-8-0) [10](#page-9-0)*, *[14](#page-13-0)* anova, *[3](#page-2-0)* cluster\_positions, *[2–](#page-1-0)[4](#page-3-0)*, [5,](#page-4-0) *[9,](#page-8-0) [10](#page-9-0)*, *[12–](#page-11-0)[14](#page-13-0)* cluster\_vars, *[2](#page-1-0)[–4](#page-3-0)*, *[7](#page-6-0)*, [7,](#page-6-0) *[10](#page-9-0)*, *[12–](#page-11-0)[14](#page-13-0)* cor, *[8](#page-7-0)* dendrogram, *[7](#page-6-0)*, *[9](#page-8-0)* dist, *[8](#page-7-0)* hclust, *[8](#page-7-0)* hierbase, [10](#page-9-0) invisible, *[11](#page-10-0)* lasso.proj, *[3](#page-2-0)* print.data.frame, *[11](#page-10-0)* print.hierBase, *[4](#page-3-0)*, [10,](#page-9-0) *[14](#page-13-0)*

QF, *[3](#page-2-0)*

RNGkind, *[4](#page-3-0)*, *[6](#page-5-0)*, *[9](#page-8-0)*, *[14](#page-13-0)* run\_hierarchy, *[4](#page-3-0)*, *[7](#page-6-0)*, *[9,](#page-8-0) [10](#page-9-0)*, [12,](#page-11-0) *[13](#page-12-0)*